# Use (and abuse?) of Ada 2022 features in designing a JSON-like data structure

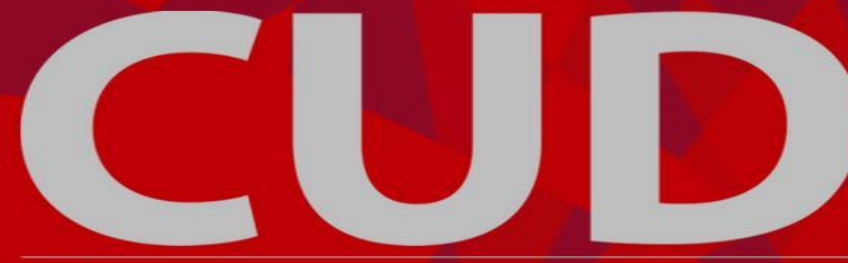

#### Alejandro R. Mosteo

Centro Universitario de la Defensa de Zaragoza

Instituto de Investigación en Ingeniería de Aragón

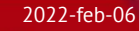

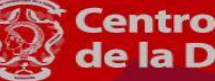

entro Universitario **Defensa** Zaragoza

FOSDEM 2022

- Var : String Array := ("one", "two", "six"); type String Array is array (Positive range  $\langle$ >) of String (1  $\ldots$  3);
- Var : String Array := ("one", "two", "three"): type String Array is array (Positive range  $\langle \rangle$  of String;  $\chi$
- Var : String Array :=  $($ +"one",  $+$ "two",  $+$ "three"); type String\_Array is array (Positive range <>) of Unbounded\_String; ✓ function "+" (Str : String) return Unbounded\_String;

Var : Yeison.Str := "Hello, FOSDEM!"; type Str is new String:

type Str is new Any with private;

Ada 2012 ✗ Ada 2022 (-gnat2020, 11.2.3) ✓

Var : Str Array := ("two", "three"); type Str\_Array is array of Str; ✓ **--** (but how?)

type Str\_Array is tagged private; ?

package Yeison is

```
 type Str is … 
    with String_Literal => To_Str;
```
function to\_Str (S : Wide\_Wide\_String) return Str;

```
 type Str_Array is …
   with Aggregate \Rightarrow (Add_Unnamed => Append);
```
 procedure Append (Container : in out Str\_Array; Element : Str);

end Yeison;

 $V$  : Yeison.Vec := ("two", "three");

```
M : Yeison.Map := ("one" => 1, ?
              "two" => 2);
```

```
type Map is \ldots with Aggregate => 
      (Add_Named => Insert);
```

```
procedure Insert (Container : in out Map;
              Key : : Key Type;
               Value : Element_Type);
```
#### "array" :  $[1, "2", 3.0],$  "boolean" : true, "color" : "gold",  $"number" :: 123,$ "object" :  $\{$  "a": "b", "c": "d" }

#### }

{

array =  $[1, "2", 3.0]$  $boolean = true$ color = "gold"  $number = 123$ 

[object]  $a = "b"$  $c = "d"$ 

array: - 1  $-$  '2' - 3.0 boolean: true color: gold number: 123 object: a: b c: d

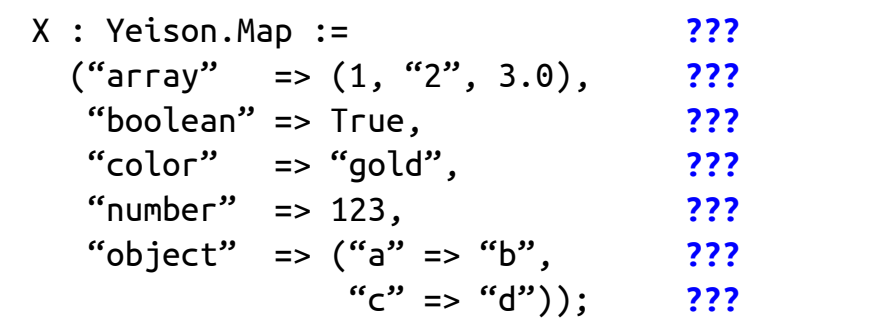

```
type Str is … 
   with String Literal => To Str;
```
function to\_Str (S : **Wide\_Wide\_String**) return Str;

```
type Big_Int is …
   with Integer Literal \Rightarrow To Big Int;
```
function To\_Big\_Int (S : **String**) return Big\_Int;

X : Big Int := 123456789012345678912345678912345678;

#### **1st outlandish idea**

What if…

type Any is private with  $Integer\_literal \implies To_\_Any,$  , and  $\eta$  $Real\_Literal$  =>  $To_Any$ ,  $\qquad$ String Literal => To Any;  $\eta$ 

l\$ alr build Building yeison/yeison.gpr... # Build finished successfully in 3.12 seconds.#

- N : Yeison.Any := 1;
- R : Yeison.Any := 3.14;
- S : Yeison.Any := "What could possibly go wrong";

So then, what if…

```
type Collection is private with
   Aggregate => (Add Named => Insert, \frac{\pi}{4}Add Unnamed \Rightarrow Append); \frac{1}{2}
```
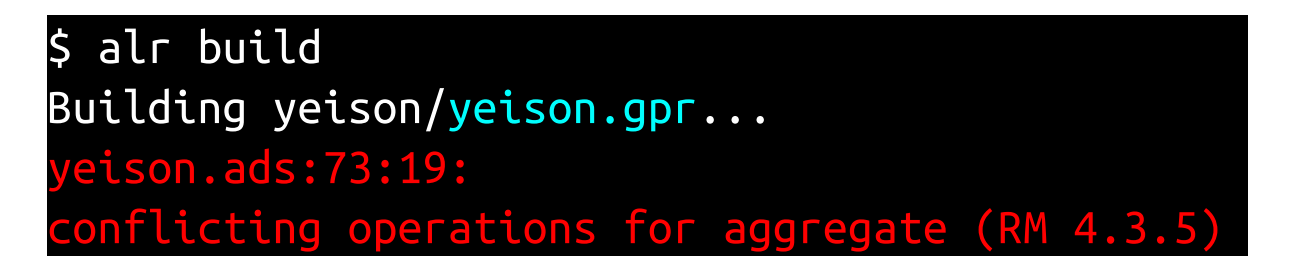

ARM 202X 4.3.5 (5/5): *If Add\_Named is specified, neither Add\_Unnamed nor Assign\_Indexed shall be specified.*

## So, you need at least two types, one for maps or vectors exclusively.

### **Using single type + auxiliary type**

#### 1st serious attempt:

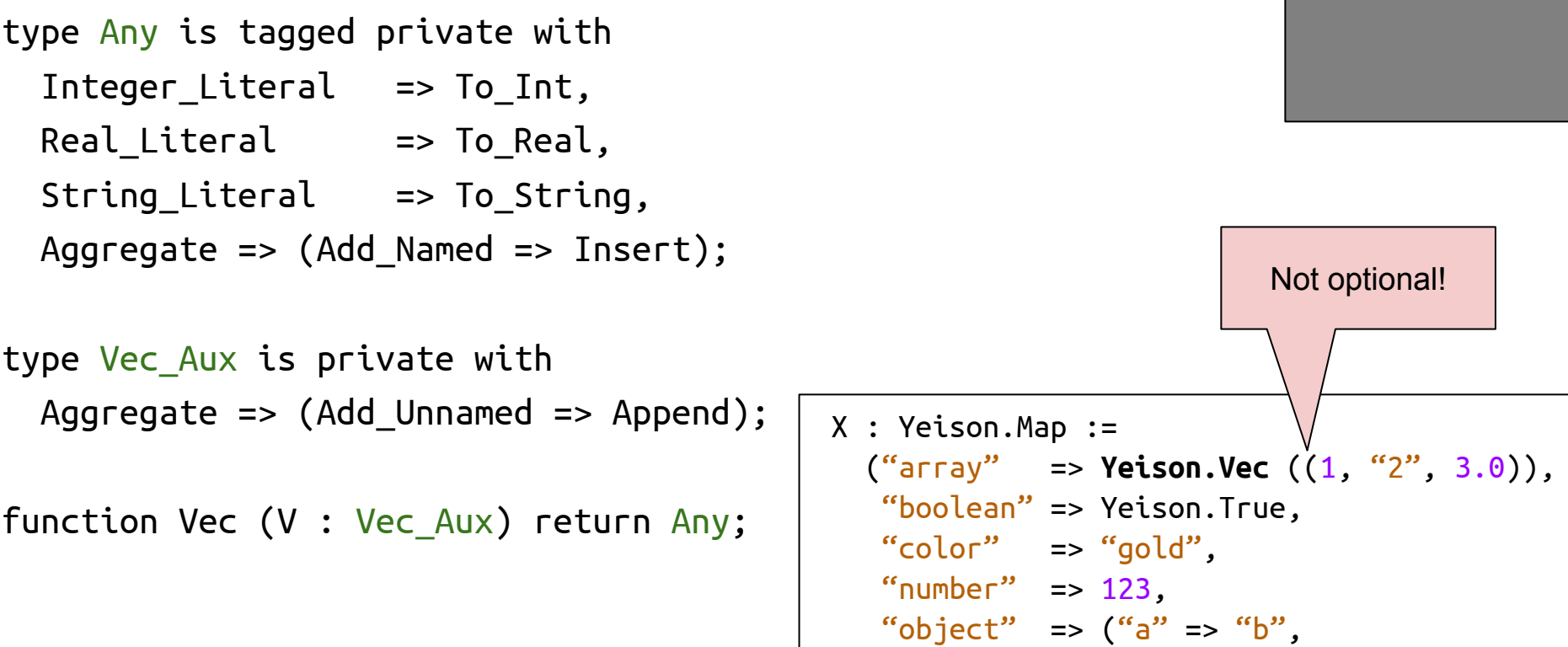

 $C'''' = > "d"$ );

#### **Can we do better?**

Instead of a single type, rely on a single type class:

type Any is tagged private;

```
type Map is new Any with
  Aggregate \Rightarrow (Add Named \Rightarrow Insert);
```

```
type Vec is new Any with
  Aggregate \Rightarrow (Add Unnamed \Rightarrow Append);
```

```
procedure Append (Container : in out Vec;
               Value : Any'Class);
```
type Int is new Any with private with Integer\_Literal => To\_Int; type Bool is new Any with private; function True return Bool; type Real is new Any with private with Real\_Literal => To\_Real; type  $Str$  is new Any with private with String Literal => To Str;

- $I : Yeison.Int := 1;$
- S : Yeison.Str := "SNAFU";
- V1 : Yeison.Vec :=  $(I, S)$ ;
- V2 : Yeison.Vec := (1, "two"); **?** expected type "Any'Class" defined at yeison.ads:10 demo.adb:24:55: found a string type
- V2 : Yeison.Vec := (Yeison.Int'(1), Yeison.Str'("two"));

#### **Hail Mary**

type Any is tagged private with Integer Literal  $\Rightarrow$  To Any, Real Literal  $\implies$  To Any, String Literal  $\Rightarrow$  To Any;

 $V$  : Yeison.Vec :=  $(1, "two")$ ;  $M$  : Yeison.Map := ("one" => 1, "two" =>  $2.0$ , "three" =>  $V$ ):

V2 : Yeison.Vec := (1, "two", (3.0, "four")); **?**

demo.adb:49:42: type of aggregate cannot be class-wide

#### demo.adb:49:42: type of aggregate cannot be class-wide

- (3.0, "four") -- Can only be a Yeison.Vec V2 : Yeison.Vec :=  $(1, "two", \t ... )$ ; -- Which is Any'Class!
- $V2$  : Yeison.Any'Class :=  $(1, "two")$ ;  $-$  Same error
- V2 : Yeison.Any'Class := Yeison.Vec'(1, "two"); √

Any lawyer in the room?

```
 X : Yeison.Map :=
  ("array" = > Yeison.Vec'(1, "2", 3.0), "boolean" => Yeison.True,
    "color" => "gold",
   "number" = 123,"object" => Yeison.Map'("a" => "b",
                            C'' => C''('));
```
#### **Final look**

type Any is tagged private with Constant\_Indexing => Constant\_Reference, Integer\_Literal => To\_Int, Real Literal  $\Rightarrow$  To Real, String\_Literal => To\_Str;

type Int is new Any with private with the likewise for Real, Str Integer Literal  $\Rightarrow$  To Int;

type Bool is new Any with private; function False return Bool; function True return Bool;

type Map is new Any with private with Aggregate  $\Rightarrow$  (Empty  $\Rightarrow$  Empty, Add\_Named => Insert);

```
type Vec is new Any with private with
  Aqqreqate \Rightarrow (Empty \qquad \Rightarrow \text{Empty}, Add_Unnamed => Append);
```
#### **Solutions**

- Remove (arbitrary?) restriction from 4.3.5
- Allow aspect overloading:

type Any is tagged private with Constant Indexing => Constant Reference;

```
function Constant_Reference (This : Any'Class; Pos : Positive) ✓
                              return access constant Any'Class;
function Constant_Reference (This : Any'Class; Key : String) ✓
                              return access constant Any'Class;
function Constant_Reference (This : Any'Class; Path : Vec'Class) ✓
                              return access constant Any'Class;
-- Allowed to be able to index by index/key and cursor
```
type Vec is new Any with private with Aggregate (Add\_Unnamed => Append);

procedure Append (Container : in out Vec; Value : **Map'Class**); -- Ignored for aggregate initialization procedure Append (Container : in out Vec; Value : **Vec'Class**); -- Only last one is recognized

#### **Indexing**

```
M : Yeison.Map := 
    ("one" => Yeison.Vec'("Hello", "FOSDEM"));
What's at ("one", 2)?
```
-- FOSDEM

```
M ("one")(2) -- with Constant Indexing \Rightarrow …
```

```
Those that lurk in the shadows…
M (My Vec)
M (("one", 2))
demo.adb:99:16: ambiguous expression (cannot resolve "Constant_Reference")
demo.adb:99:16: possible interpretation at yeison_classwide.ads:24
demo.adb:99:16: possible interpretation at yeison_classwide.ads:19
M (Yeison'Vec ("one", 2))
function "/" (L, R : Any'Class) return Vec; -- Path-like
M ("one" / 2)
```
• We do what we must Because we can

• Write config files in Ada Verify with the compiler Parse during run-time

… as Alire did once upon a time.

- User-defined literals strike a good balance between
	- implicit conversions (C++)
	- explicit misuse ("+")
- Aggregate initialization builds nicely on top of user-defined literals
	- Elements can be user-defined literals
	- Unfortunate (?) restriction deprives of some flexibility
		- There may me alternatives down the road

## Thanks for your attention

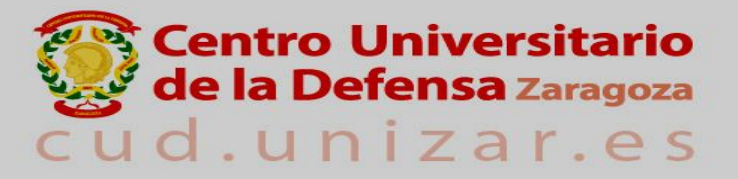

Academia General Militar · Ctra. Huesca s/n · 50090 Zaragoza · 976 739 500